# プロファイル変換でのレンダリングインテントによる 色彩の差異について

Difference in Color among Rendering Intents for the Profile Conversion

# **1.はじめに**

写真などの画像が、カメラ、ディスプレイ、印刷物な どの異なるデバイス上で表現されたときにできるかぎり 色彩が維持されるようにすること、すなわちカラーマ ネージメントは、色を扱う場では欠かせない技術である。 これは、画像がもつ色空間情報をプロファイルとして画 像のデータに埋め込むことで実現されている。たとえば 写真画像は RGB 色空間をもつが、プロファイルの情報を 元に色空間をCMYKに変換することで印刷用のデータに することができる。このプロファイル変換にはオプショ ンとして「知覚的」、「相対的」などが用意されているが、 どれを選ぶかによって変換後の色が微妙に異なってく る。欧米では「相対的」が一般的であるが、日本ではな ぜか「知覚的」が推奨されている。ところが、この使い 分けについては、文章で抽象的に説明されたり、画像を 比較して感覚的に説明されたりするだけで、数値やグラ フによる解説がほとんど見あたらない。そこで、色彩が どのように変わるか、実際にプロファイル変換を行って 変換前後の数値を読み取ることにより調べたので、本稿 ではその結果を報告する。

## **2.プロファイル変換の概要**

カラーマネージメントは、画像データに「ICC プロファ イル <sup>1</sup> 」を埋め込むことで実現される。ICC プロファイル は、ICC(International Color Consortium)が定めた色空間 情報の規格で、原色の色座標、白点の色座標、応答曲線 (RGB のガンマ補正曲線や CMYK の色分解曲線)などの 情報からなる。一般に、デバイスが異なると表現できる 色空間の範囲すなわち色域も異なるので、たとえば写真 の色がすべて印刷で正しく出せるとはかぎらない。しか

# *Takao Fujiwara* **藤原 隆男**

し、プロファイルを使って色のデータを適切に変換する ことにより、少なくとも色域内の色についてはかなり忠 実に再現することが可能になる。プロファイルには、カ メラ用、ディスプレイ用、印刷物用などさまざまなもの が用意されている。カメラやディスプレイ上の色は RGB 色空間で表現され、ICC プロファイルとしては、標準の sRGB<sup>2</sup> (standard RGB)と広色域用の Adobe RGB<sup>3</sup> がよく 使われる。白点には D65(色温度が約 6500K のいわゆる 昼光色)が採用されている。いっぽう印刷物の色はCMYK 成分で表される。日本では Japan Color が作成したプロ ファイルが一般的である。CMYK 色空間の白点には D50 (色温度が約 5000K のいわゆる昼白色)が使われる。

あるプロファイルを持つ画像を別のプロファイルをも つ画像に変換するのがプロファイル変換である。たとえ ば、Adobe RGB のプロファイルをもつ画像を sRGB の色 域をもつディスプレイに表示することを考えよう。もし 元画像の RGB 値をそのままディスプレイに渡したら、 sRGB の色域は狭いので、くすんだ色で表示されてしま う。これを避けるためには、RGB 値を色域の違いに応じ て適切に変換してからディスプレイに渡すべきである。 これは、元画像の RGB 値を、まずデバイスに依存しない 共通の色空間 (ICC はプロファイル接続空間とよんでい る)に変換し、この色を変換先である sRGB の色域にマッ ピングしてから RGB 値に変換するというかたちで、OS あるいはアプリケーションのレベルで実現される (図3 参照)。プロファイル接続空間としては、XYZ<sup>4</sup>またはLab<sup>4</sup> の色空間が使われる。XYZ 値と Lab 値とのあいだの変換 は容易なのでどちらで考えてもよいが、本稿では色彩学 でなじみ深いLabを主として使うことにする。XYZをLab に変換するとき白点の座標情報が必要になるが、ICC は Lab の白点として D50 を採用している。ちなみに、Lab 色 空間は  $L^* a^* b^*$ の 3 つの値からなる。このうち  $L^*(0 - 100)$ 

は明度に相当する。*a*\* が正で赤紫、負で青緑になり、*b*\* が正で黄、負で青になる。

プロファイル変換を行うモジュールをカラーエンジン という。Apple は早い時期から ColorSync を採用して OS レベルでプロファイル変換をサポートしていたので、こ の機能を使った画像ビューアは、プロファイルが埋め込 まれた画像の色を正しく表示することができた。また Adobe は、独自の ACE(Adobe Color Engine)を使ってア プリケーションレベルでプロファイル変換を実現してい た。Microsoft は ICM(Image Color Management)という カラーエンジンを持っていたが、Windows Vista からは WCS(Windows Color System)として OS レベルでのサ ポートを拡大した。アプリケーション側の対応では、お もなウェブブラウザが画像に埋め込まれたプロファイル に対応するようになったのは 2010年代に入ってからであ る。それまでは、ウェブサイトにある sRGB プロファイ ルをもつ写真を広色域ディスプレイで見ると、RGB 値が そのまま表示されてけばけばしく見えたりしていた。

プロファイル変換は、デバイスが異なっても色彩がで きるだけ維持されるように行われる。しかし、彩度が高 くて変換先の色域に収まらない色は近似色で置き換えら れるなど、色彩のある程度の変化は避けられない。図 1 は Adobe RGB 色空間の最縁部にある原色が、色域が狭い sRGB へのプロファイル変換によってどのような色に マッピングされるかを実験し、Lab 色空間の平面図で表し たものである。RGB の色域は XYZ 色空間では平行六面 体で表されるが、Lab 色空間に移すと図のような 6 つの曲

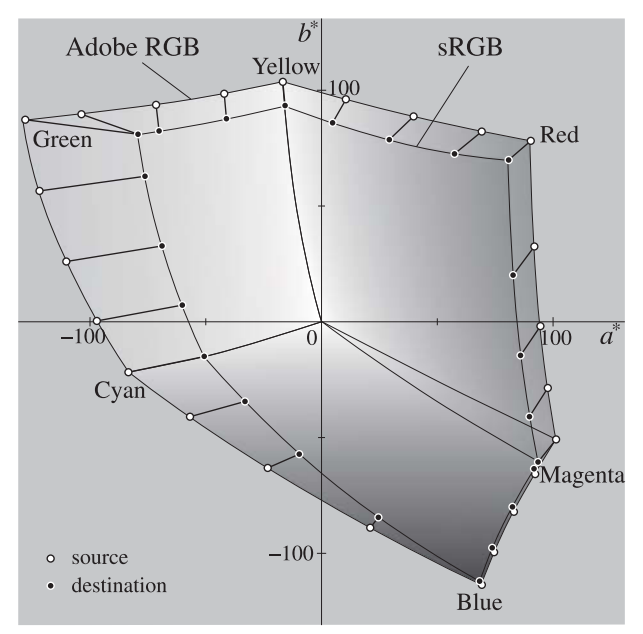

図1 プロファイル変換の例

Adobe RGB の原色が sRGB 色空間への変換によってどうマッピングされ るかをLab空間の平面図で示した。レンダリングインテントには「相対的」 を使用した。

面で囲まれた図形になる。白丸が変換前の、黒丸が変換 後の色を表す。図 2 は同様に Adobe RGB の原色が CMYK 色空間ではどのような色にマッピングされるかを表した ものである。RGB と CMYK では色域が大きく異なるの で、彩度が高い色の色彩がかなり変わることがわかる。

プロファイル変換を行うとき、何を優先するかについ ては選択の余地がある。ICC は 4 つの選択肢を用意して おり、rendering intent とよんでいる。日本では、「マッチ ング方法」(Adobe)、「レンダリング目的」(Windows)、 「描画意図」(Wikipedia)などと訳しているが、ここでは レンダリングインテントまたは略してインテントとよぶ ことにしよう。プロファイル変換に伴う色の変化は、使 用するインテントによって違ってくる。表 1 は 4 つのイ ンテントを示す。このうち実際に使われるのは「知覚的」 と「相対的」で、それ以外はほとんど使われないようで ある。たとえば、Adobe Photoshop では、デフォルトのレ ンダリングインテントを「カラー設定」で設定すること ができるが、印刷原稿を扱うための標準設定である「プ リプレス用-日本 2」を選ぶと「知覚的」になる。いっぽ う、ヨーロッパや北米のプリプレス用標準設定では「相

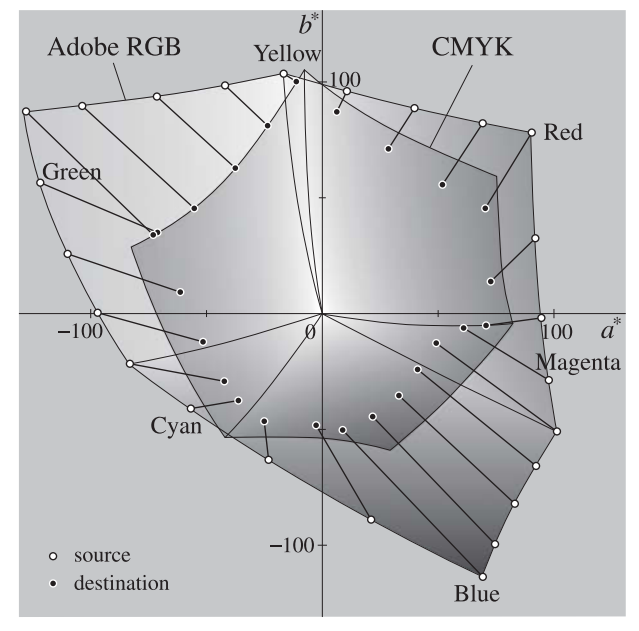

図 2 RGB から CMYK へのプロファイル変換の例 Adobe RGB の原色が CMYK 色空間へどうマッピングされるかを示した。 レンダリングインテントには「相対的」を使用した。

表1 4つのレンダリングインテント

| 英語                    | 日本語 (Adobe / Windows)     |
|-----------------------|---------------------------|
| Relative Colorimetric | 相対的な色域を維持 /<br>相対カラーメトリック |
| Absolute Colorimetric | 絶対的な色域を維持 /<br>絶対カラーメトリック |
| Perceptual            | 知覚的 / 知覚的                 |
| Saturation            | 彩度 / ビジネスグラフィック           |

対的」に設定される。これらのインテントの違いについ て、これから具体的に見ていこう。

# **3.プロファイル変換の実験**

## **●実験の概要**

実験には Adobe Photoshop CS4 (2008) を用いた。Lab 値 で指定した色を並べたテストチャートを作り、それを Adobe RGB にモード変換して元画像とした。「プロファイ ル変換」の画面で変換先のプロファイルを指定して変換 を実行し、変換後の画像を Lab にモード変換してその Lab 値を読み取ることで変換前後の色彩の変化を調べた(図 3 参照)。モード変換は Photoshop の「カラー設定」に従っ て行われるが、実験ではカラーエンジンを「ACE」に、レ ンダリングインテントを「相対的な色域を維持、黒点の補 正を使用」に設定した。これは、このように設定すると、 モード変換で Lab 値が維持され、逆方向に変換しても色 が変わらないからである。また、数値を小数点以下まで精 度よく読み取るため、画像は 16 ビット / チャンネルとし た。読み取りは、表2の Java スクリプトを Photoshop 上で 走らせておこなった。スクリプトは、画像の最上段ピクセ ルの Lab 値を左から右へ順に読み取ってテキストファイ

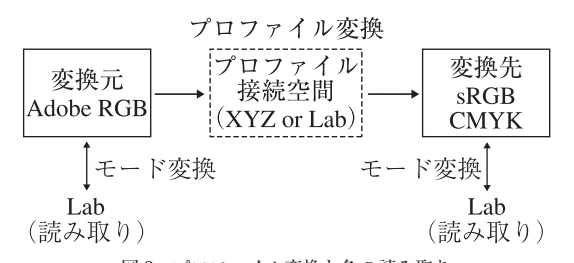

図3 プロファイル変換と色の読み取り Adobe RGB から CMYK への変換の例。変換前後の色はそれぞれ Lab モー ドの画像から読み取った。

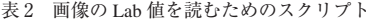

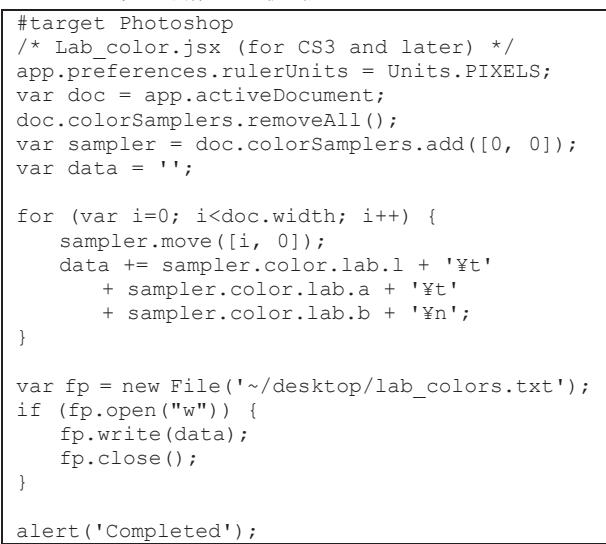

ルに出力するもので、Photoshop CS3 以降で動作する。

#### **● Adobe RGB → sRGB**

まず、RGB 画像の色空間である Adobe RGB を sRGB に 変換することを考えよう。印刷用の写真は、一眼カメラ で撮影し広色域の Adobe RGB で保存することが多い。ま た、写真の編集も Adobe RGB に準拠した広色域ディスプ レイ上で行うのがふつうである。いっぽう、ウェブで使 われる画像は、sRGB ディスプレイで見る人が多いことを 考慮して sRGB プロファイルで保存するのが一般的であ る。ここでは、Adobe RGB の画像をウェブ用の sRGB に プロファイル変換するという状況を考える。

図 4 は、プロファイル変換前後の色彩の変化を Lab 色 空間の *L*\* *a*\* 面で見たものである。右が赤紫、左が青緑、上 が白、下が黒にあたる。白丸が変換前の、黒丸が変換後の 色を表す。sRGB の色域に収まらない色は近似色で置き換 えられて色域境界の表面に押しつけられていることがわ かる。色域境界面に完全に乗っていないように見えるの は、*b*\* 値も変化した結果、この断面図の面から少し外れ ているためである。いっぽう、変換先の色域に収まる色は Lab 値が変わらないように維持されている。このような色 は、sRGB 環境でも同じ色で表示されるはずである。

表 3 は、レンダリングインテントを替えて実験した結 果をまとめたものである。どれも「相対的、黒点の補正 を使用」と全く同じ結果になり、レンダリングインテン トによらないことがわかる。RGB 系色空間どうしのプロ ファイル変換では、レンダリングインテントの設定にか

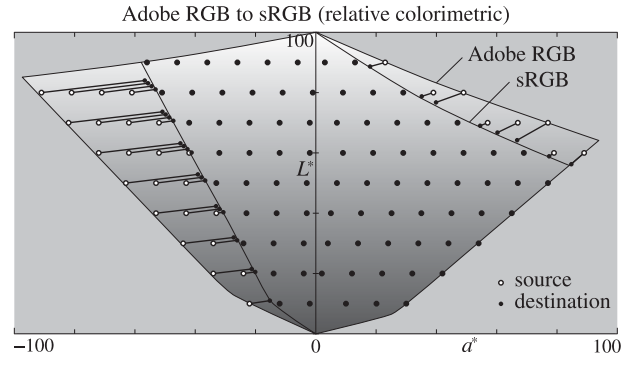

図 4 Adobe RGB → sRGB プロファイル変換 Lab 空間の断面図における色彩の変化を示す。レンダリングインテント には「相対的」を使用した。色域外の色は近似色で置き換えられるが、 色域内の色は不変に保たれている。

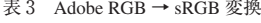

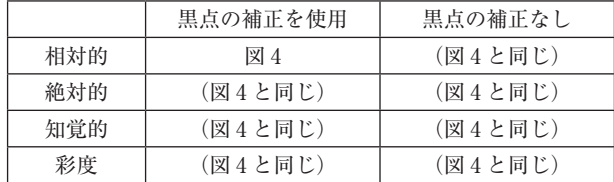

かわらず、つねに「相対的」を使うことになっているよ うである。

#### **● Adobe RGB → CMYK**

つぎに Adobe RGB から CMYK へのプロファイル変換 を考える。CMYK のプロファイルとしては、日本の印刷 業界で一般的な Japan Color 2001 coated を用いた。図 5 -図 9 は、プロファイル変換前後の色変化をさまざまなレ ンダリングインテントに対して Lab 空間の断面図で示し

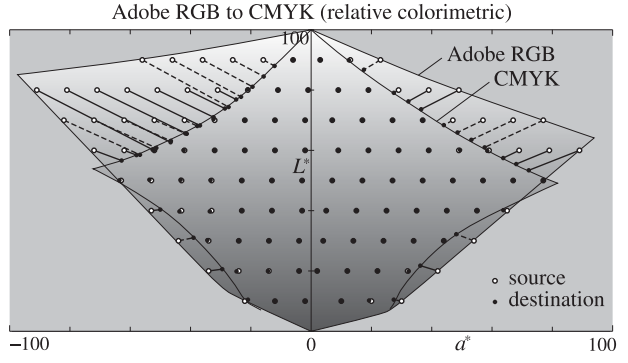

図 5 RGB → CMYK プロファイル変換 (相対的) Lab 空間の断面図における色彩の変化を示す。レンダリングインテント に「相対的」を使用したとき。色域外の色は近似色で置き換えられるが、 色域内の色はほぼ維持されている。

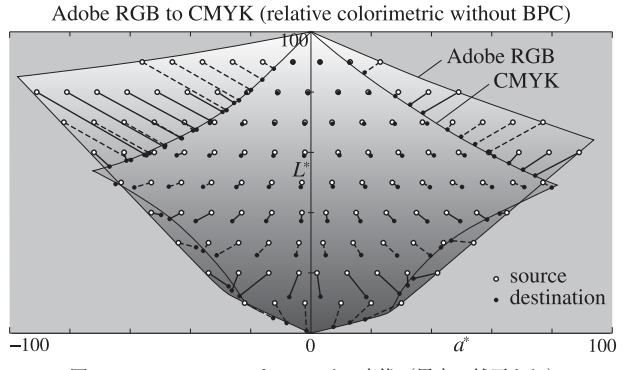

図6 RGB→ CMYKプロファイル変換(黒点の補正なし) レンダリングインテントに「相対的、黒点の補正なし」を使用したとき。 暗部がさらに暗くなり、黒くつぶれる傾向がある。

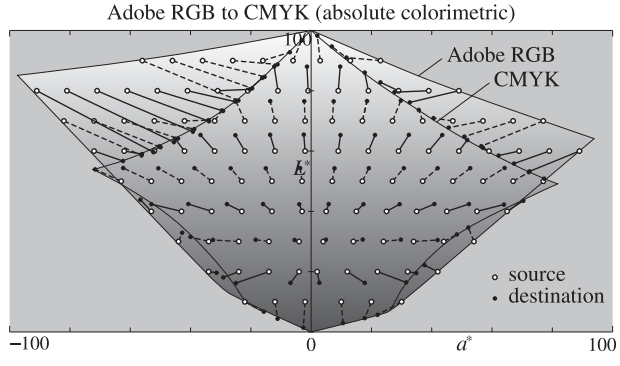

図 7 RGB → CMYK プロファイル変換 (絶対的) レンダリングインテントに「絶対的」を使用したとき。明るい色は白く 飛び、暗部は黒くつぶれる傾向がある。

たものである。4 つのインテントのうち「相対的」、「知覚 的」、「彩度」にはそれぞれ黒点の補正を使うかどうかの オプションがあるが、表 4 にまとめたように、実質的に 黒点の補正の切り替えができるのは「相対的」のときだ けである。

図 5 -図 9 をもとに、それぞれのレンダリングインテ ントの特徴を見ていこう。まず「相対的、黒点の補正を 使用 | (図 5) では、Lab 値を見るかぎり色域内の色はほ とんど変化しないことがわかる。色彩を維持するという 基本にもっとも忠実な変換であるといえる。いっぽう、色 域外の色は色域境界の近似色に置き換えられている。そ の結果、色域外の色空間が色域境界に圧縮されることに なる。

「相対的、黒点の補正なし」(図6)では、暗い色の明度 がさらに下がっている。とくに黒に近い色の明度がほと

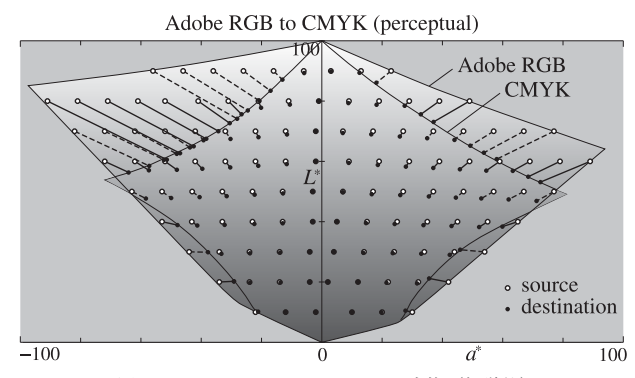

図 8 RGB → CMYK プロファイル変換 (知覚的) レンダリングインテントに「知覚的」を使用したとき。色域内でも彩度が 低くなる傾向がある。また彩度の高い色では明度が低くなる傾向がある。

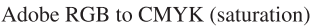

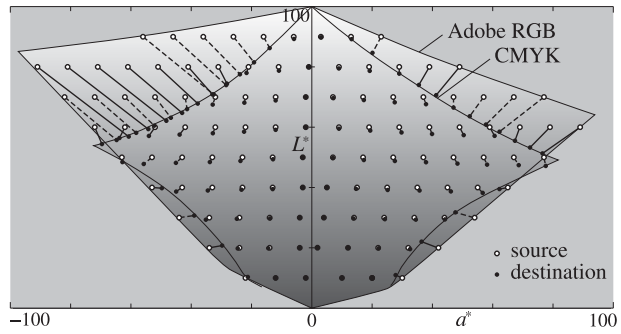

図 9 RGB → CMYK プロファイル変換 (彩度) レンダリングインテントに「彩度」を使用したとき。知覚的とよく似て いるが、全体的に彩度が高くなる。

表 4 RGB → CMYK 変換

|     | 黒点の補正を使用 | 黒点の補正なし |
|-----|----------|---------|
| 相対的 | 図 5      | 図 6     |
| 絶対的 | 選択不可     | 図7      |
| 知覚的 | 図 8      | (図8と同じ) |
| 彩度  | 図 9      | (図9と同じ) |

んど0になって黒くつぶれていることがわかる。したがっ て、暗部を黒くつぶしたいという特殊な場合を除いて、黒 点の補正はオンにするべきである。黒点の補正の意味に ついては、あとで詳しく述べる。

「絶対的」(図7)では、明度の低い色は黒くつぶれ、 いっぽう明度の高い色は白く飛ぶ傾向があることがわか る。したがって、「絶対的」インテントは RGB から CMYK へのプロファイル変換には使うべきではない。絶対的の 意味についても後述する。

「知覚的」(図 8)では、色域外の色は色域内の近似色に 変えられるが、色域内の色も引きずられるように変化し ている。たとえば、色域内の色の彩度は全体に下がる傾 向がある。また、色域内の色の明度も色域境界に近い色 ほど下がる傾向がある。このように色域内の色の維持を あるていど犠牲にしたおかげで、色域外の色の変化と色 域内の色の変化が滑らかにつながっている。これは、図 8 で黒丸の横の並びが色域外から色域内にかけて緩やか に曲がっていることから分かる。これは「相対的」(図 5) で黒丸の横の並びが色域境界で急に折れているのと対照 的である。このように、「知覚的」は、色域外の色と色域 内の色の扱いを急に変えない変換となっている。色域の 圧縮という観点からいえば、色域外の色を色域内に収納 するときに、色域内の色空間も彩度が低い方向へ全体に 圧縮することで、色域外の色空間が色域境界に押しつぶ されることを避けた変換といえる。

最後に、「彩度」(図9)の結果を見てみよう。色の変化 のしかたは「知覚的」とよく似ていて、色域内の色の明 度が下がる傾向がある。いっぽう、彩度はむしろ上がっ ている。できるだけ色彩を維持するというプロファイル 変換本来の趣旨よりも、彩度が高く保たれることを優先 する変換といえるだろう。

#### **●相対的と絶対的**

「相対的」、「絶対的」の意味を明らかにするため、黒か ら白までのグレイスケールのテストチャートを作り、「相 対的」および「絶対的」レンダリングインテントで RGB からCMYKへプロファイル変換をおこなって前後の明度 を比較したのが図 10 のグラフである。「相対的、黒点の 補正を使う」では、グラフが傾き 45 度の直線に乗ってい て、色がそのまま維持されて変化していないことがわか る。「相対的」でも「黒点の補正」をオフにすると、明度 が低くなるにつれてグラフが下へずれ、ある明度以下で は黒くつぶれている。また、「絶対的」では明度が低い色 が黒くつぶれるだけでなく、明度が高い色も白く飛ぶこ とがわかる。

図 11 は、グレイスケールの色の変化を、明度 *L*\* の代 わりに光の強さに比例する輝度 <sup>5</sup> *Y* で表したものである。 図 10 と違って色の変化がきれいな直線に乗っている。こ の図を見ると、「黒点の補正なし」では、明度の低い側で 直線が負の値に向かっていることがわかる。また、「絶対 的」では、明度の低い側で直線が同様に負の値に向かっ ていること、明度の高い側で輝度が 1 よりも大きい値に 向かうが途中で頭打ちになっていることがわかる。この ように、「絶対的」では、ディスプレイの白は印刷の白よ りも明るい色に、ディスプレイの黒は印刷の黒よりもさ らに暗い色に設定されていることがわかる。

「絶対的」の意味は、Photoshop の「カラー設定」でデ フォルトのレンダリングインテント(マッチングの方法) を絶対的に設定して、Lab 値を読み取るための Lab への モード変換(図 3)を絶対的でおこなうようにするとはっ きりとする。図 12 は、そのようにしてプロファイル変換 前後の絶対的な輝度を比較したものである。このグラフ を見ると、変換先である CMYK 色空間の白点(印刷物の 白)が明るいグレイに、印刷物の黒がやや濁った黒に設 定されていることがわかる。「絶対的」インテントでは、 絶対的な色が維持される結果、変換先の色域(CMYK の 白点と黒点のあいだ)に収まる色は全く変化せず傾き45 度の線に乗っているが、色域よりも明るい色は飽和して 変換先の白点に、色域よりも暗い色は飽和して変換先の 黒点になっている。いっぽう、「相対的」では、変換元の 白点が変換先の白点(印刷物の白)に、変換元の黒点が 変換先の黒点(印刷物の黒)に一致するように変換され ていることがわかる。すなわち、「相対的」は、変換元の 白点を変換先の白点に、変換元の黒点を変換先の黒点に マッピングするプロファイル変換であることが分かる。 補正という言葉を使うと、「絶対的」は黒点の補正も白点 の補正もしない変換、「相対的」は白点の補正も黒点の補 正もする変換であるといえる。また、「相対的」では黒点 の補正をオフにするというオプションもある。このよう に、色空間を絶対的な色で見ると「絶対的」「相対的」「黒 点の補正」の意味が分かりやすくなる。たとえば ICC 白 書40号6では、この絶対的な色を用いて黒点の補正の意 味を解説している。図 13 は、図 12 と同様に、Lab 値を読 み取るときに絶対的を使ってモード変換をおこない調べ た Lab 空間での色の変化である。「絶対的」インテントで プロファイル変換をおこなうと、白点の補正、黒点の補 正がおこなわれないためCMYKの色域がずいぶん狭いこ と、色域内では絶対的な色が維持されていることがよく わかる。

ところで「絶対的」インテントの使い道であるが、 CMYK 画像を「絶対的」で Lab または RGB 画像にプロ ファイル変換すると、印刷物の白すなわち紙色が明るい グレイに、印刷物の黒が濁った黒に変換されることから わかるように、印刷イメージをディスプレイ上でシミュ

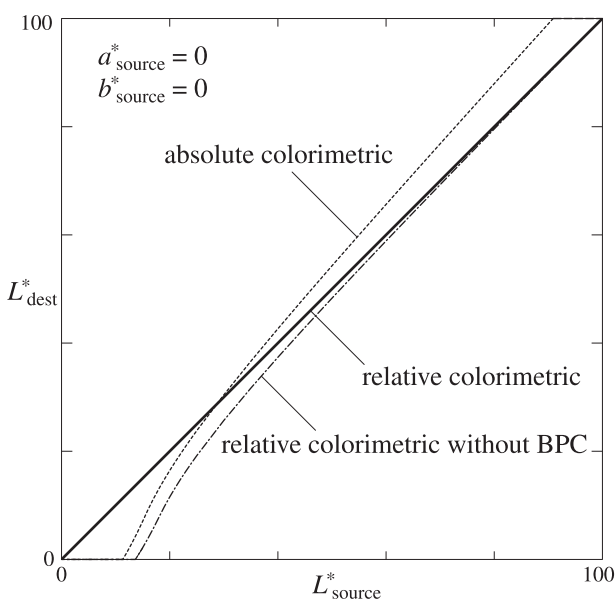

図 10 グレイスケールの明度の変化 グレイスケールの明度 *L*\* 値をプロファイル変換の前後で比較した。「相 対的、黒点の補正なし」では暗い色が黒くつぶれている。「絶対的」では 暗い色が黒くつぶれ、明るい色も白く飛んでいる。

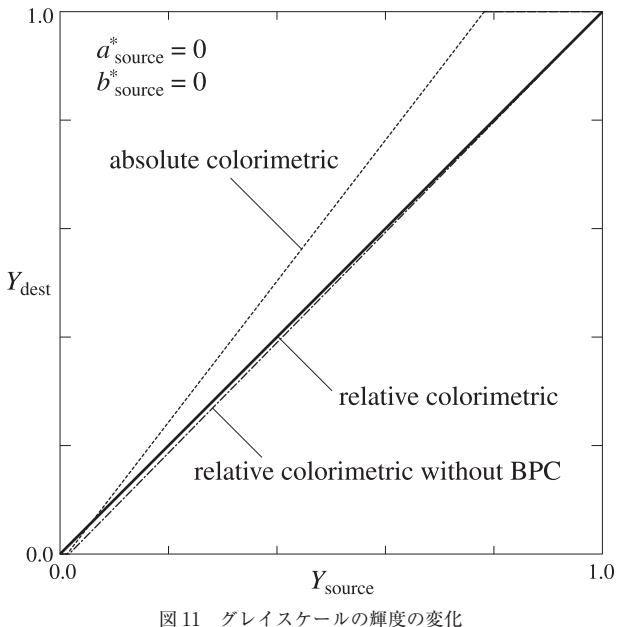

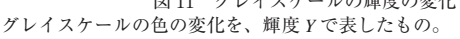

レートすることができる。このように、「絶対的」は印刷 物のプルーフに使うためのインテントであろう。じっさ い、2002 年ごろの Adobe 製品の ACE では、CMYK 画像 を「絶対的」インテントを使って RGB にプロファイル変 換すると、CMYK の白点(色温度約 5000K)と Adobe RGB または sRGB の白点 (色温度約 6500K) の違いを補正し なかったため、画像全体が黄色味を帯びていた。すなわ ち、標準白点の色温度の違いまでシミュレートしていた わけである。最近の ACE では、色温度の差を補正するよ うになって画像が黄色くなることはなくなった。しかし、

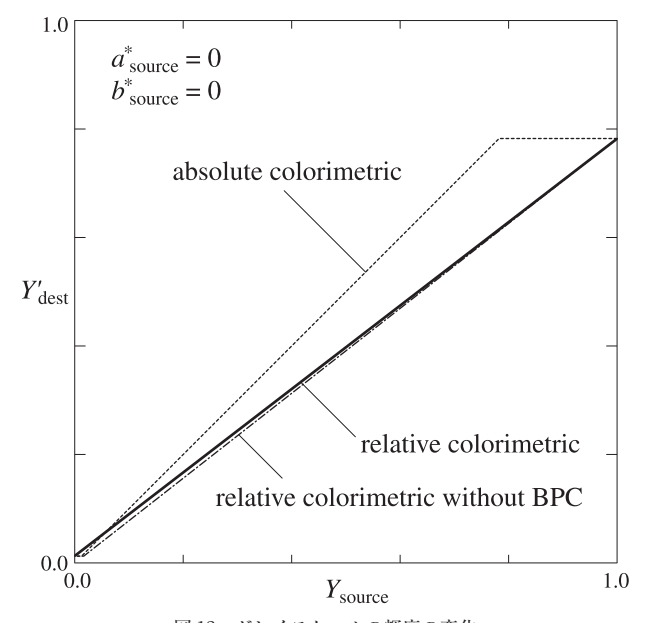

図 12 グレイスケールの輝度の変化 モード変換のデフォルトを絶対的に設定して読み取った *L*\* を *Y* に変換し て表示したもの。

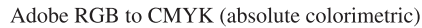

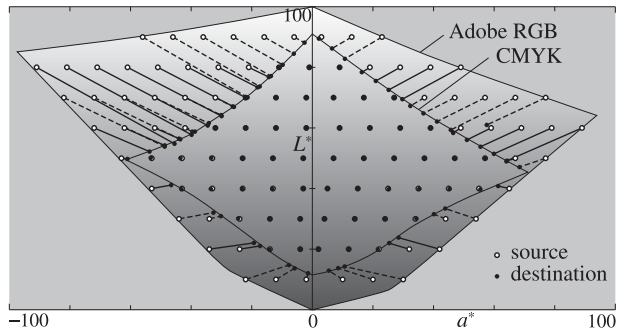

図 13 RGB → CMYK プロファイル変換(絶対的) モード変換に絶対的を使って Lab 値を読み取ったときの Lab 空間の断面 図。CMYK の色域が狭く設定されていること、「絶対的」インテントでは、 色域内で Lab の絶対的な値が維持されることがわかる。

Apple ColorSync や Microsoft ICM はかつての ACE と同様 に色温度の補正をしないようで、これらをカラーエンジ ンに設定して「絶対的」インテントでプロファイル変換 をおこなうと画像全体が黄色くなる。

つぎに、グレイスケールではなく、彩度のある色の変  $f$ 化を見てみよう。図 14 は彩度が一定(*a*\* = −30)で明度 が異なる青緑系の色のプロファイル変換による明度の変 化を *Y* 値で見たものである。変換先の色域に収まる色に ついては図 11 と同じ直線に乗っているが、色域外の色に ついては近似色で置き換えられるため色域境界で線が折 れ曲がっていることがわかる。この傾向は、図5-図7 で *a*\* = -30 の縦線に沿って明度の変化を見てもわかる。

以上で見てきたように、「相対的」かつ「黒点の補正を 使う」レンダリングインテントは、色域内の色を維持す るという基本に忠実なプロファイル変換である。いっぽ う、「相対的」で「黒点の補正を使う」を外すと暗い色が

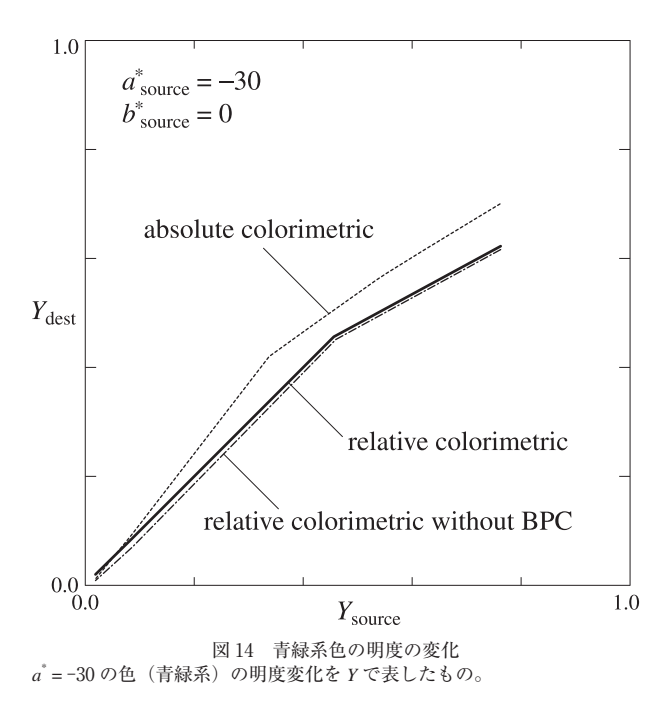

黒くつぶれることが、「絶対的」では黒点の補正も白点の 補正もしないので暗い色はつぶれ明るい色は白く飛ぶこ とがわかる。

#### **●知覚的と彩度**

では、日本の印刷用設定でよく使われるという「知覚 的」レンダリングインテントでは色はどう変わるのだろ う。まず、グレイスケールのテストチャートを作って実 験を行ったところ、グレイスケールでは「相対的、黒点 の補正を使う」と同様で、変換前後での Lab 値の変化は 誤差の範囲にとどまった。すなわち、図 10 または図 11 の「相対的」と同じく傾き 45 度の線に乗った。「彩度」も 同様で、グレイスケールに関しては「相対的、黒点の補 正を使う」と差はなかった。

図 15 は、彩度が一定(*a*\* = −30)で明度が異なる青緑 系色の、プロファイル変換による明度変化を輝度 *Y* で表 したものである。「相対的」では色域内の色は変化しない が、「知覚的」と「彩度」ではグラフが下へ傾いて全体に 明度が下がっていることがわかる。また、「相対的」では 直線が色域境界で折れ曲がるが、「知覚的」と「彩度」で は曲線が色域境界で滑らかにつながっていることがわか る。「相対的」で直線が折れ曲がるということは、グラ デーションの変化率が色域境界で急に変わることを意味 する。色のジャンプはないが、グラデーションが不自然 に見えることになるだろう。これに対して「知覚的」「彩 度」は、明度の維持よりも色域境界付近におけるグラデー ションの滑らかさを優先したレンダリングインテントで あることがわかる。

図 16 は、明度が一定(*L*\* = 60)で彩度が異なるグラ

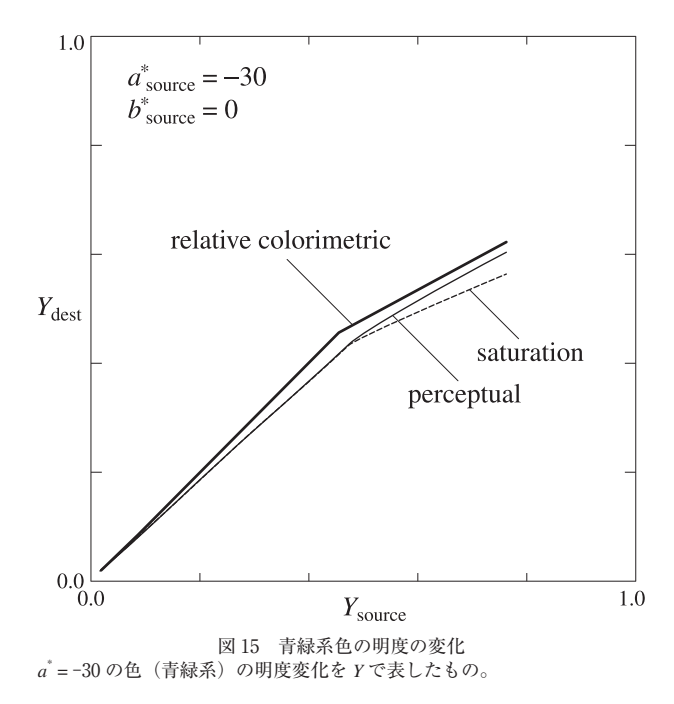

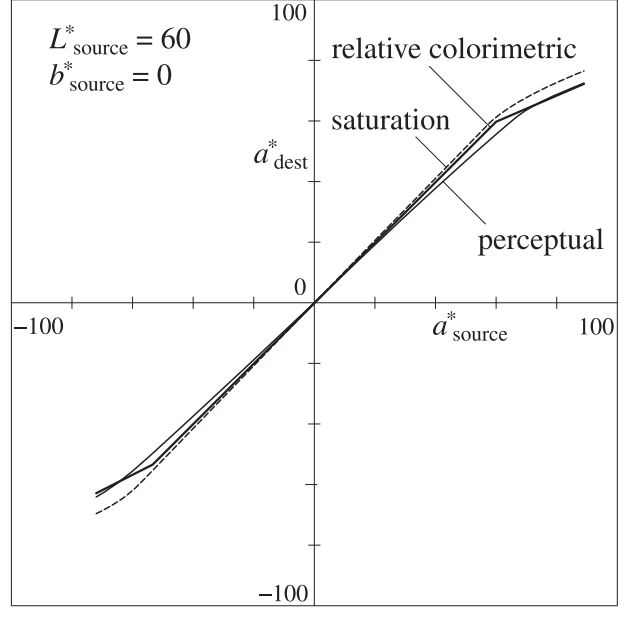

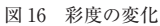

明度が L<sup>\*</sup> = 60 の色 (青緑系から赤紫系へのグラデーション)の彩度変化 を *a*\* で表したもの。「知覚的」では変化が滑らかになる(折れ曲がらない) が、彩度が下がる(*a*\* の絶対値が小さくなる)ことがわかる。

デーションの、プロファイル変換による彩度の変化を表 したものである。*a*\* が負になるほど青緑が、*a*\* が正にな るほど赤紫が強くなる。図をみると、「相対的」では色域 内では彩度が維持されているが、色域外では直線が折れ 曲がって近似色に置き換えられていることがわかる。「知 覚的」では、色域内で全体に彩度が下がっているが、色 域境界での曲線の変化は滑らかになっている。いっぽう 「彩度」も「知覚的」と同様に変化の曲線は滑らかである が、全体に「相対的」よりも彩度が高くなっている。こ のように、彩度の変化で見ても、「知覚的」「彩度」は個々

の色の維持よりもグラデーションの滑らかさを重視した 変換であることがわかる。

# **4.まとめと展望**

以上では、RGB から印刷用の CMYK へプロファイルを 変換するときにレンダリングインテントによって結果が どのように異なるかを、数値やグラフで示してきた。そ れぞれのレンダリングインテントの特徴をまとめると、 つぎのようになるだろう。

・「相対的色域を維持」…ディスプレイの白点が印刷物の 白点に、ディスプレイの黒点が印刷物の黒点にマッピン グされるように変換する。白点を白点に、黒点を黒点に 移す変換といえる。プロファイル変換の結果、変換先の 色域に収まる色は維持され、色域に収まらない色は近似 色で置き換えられる。色域外の色が色域境界面に圧縮さ れるので、グラデーションが見えにくくなることがある。 また、色域境界で色の変化率が急に変わるので、グラデー ションが不自然になることがある。

オプションで黒点の補正を外すことができるが、外す と暗部が黒くつぶれることになるので、黒点の補正はつ ねに使用するべきであろう。

・「絶対的色域を維持」…「相対的」が白点補正と黒点補 正をおこなうのに対して「絶対的」では白点補正も黒点 補正もおこなわないので、ハイライトは白く飛びシャド ウは黒くつぶれる。「絶対的」は、RGB 画像の CMYK へ のプロファイル変換には不向きなインテントである。逆 に、他のインテントで CMYK に変換済みの画像を「絶対 的」で Lab または RGB に変換すると、印刷物の紙色まで 画面上でシミュレートすることができる。「絶対的」は、 印刷原稿を確認する目的で使うべきインテントであろ う。

・「知覚的」…色域外の色が色域内の近似色にマッピング されるのに伴って色域内の色も変化させることによっ て、色域境界付近での色空間の圧縮率が緩和される。そ の結果、色域内の色も彩度が少し下がる。また、色域外 の色が明度の低い近似色で置き換えられるのに引きずら れて色域内の色もやや暗くなる傾向がある。このように 色域内の色の彩度や明度が若干変化するいっぽうで、色 域境界での色の変化が滑らかになるので、色域境界付近 でグラデーションが不自然になるのを防ぐことができ る。

・「彩度」…「知覚的」と同様に色域内の色も暗くなる傾

向があるが、彩度はかえって高くなる。このように彩度 を優先するレンダリングインテントなので、写真に対し て使用すると彩度が不自然になる。RGB モードで作成し たイラストなどを、彩度を高くして CMYK に変換したい ときに使うべきインテントであろう。ただし、イラスト はもともと CMYK で作るのがふつうなので、「彩度」を 使う機会はあまりないと思われる。

以上のように、写真のような画像を RGB から印刷用の CMYK にプロファイル変換するときには「相対的(黒点 の補正を使用)」または「知覚的」を使うべきであること がわかる。このうち、もともと彩度があまり高くない地 味な画像では「相対的」のほうが彩度も明度も維持され て美しい画像になるはずである。このような画像を「知 覚的」で CMYK に変換すると彩度も明度も下がってしま うことになる。いっぽう、彩度が高く CMYK の色域に収 まらないような鮮やかな色を含む画像では、「相対的」を 使うと色域境界付近のグラデーションが不自然になった り見えにくくなったりすることが起こりえる。このよう な彩度の高い画像に対しては、「知覚的」を用いるとグラ デーションの問題を緩和することができる。このように、 プロファイル変換を行うときは、レンダリングインテン トの特徴を理解した上で、画像に応じて「相対的」「知覚 的」を使い分けるべきであろう。たとえば Photoshop の 「プロファイル変換」でレンダリングインテント(マッチ ングの方法)を選択するとき変換の結果を画面上でプレ ビューできるので、目で確かめながら画像にふさわしい インテントを選ぶのがよいだろう。

ところで、Adobe 系アプリケーションの「カラー設定」 の印刷用デフォルトが、欧米では「相対的」になってい るのに、なぜ日本では「知覚的」になっているのだろう か。本稿で見てきたように、「知覚的」は彩度の高い写真 向きのレンダリングインテントであって、通常の写真に 対しては「相対的」のほうが自然である。どのような画 像にも「知覚的」を使うと、彩度も明度も下がってしま う。日本人は地味な色調を好むので、それを反映した設 定になっているのだろうか。それとも、とりあえず「知 覚的」にしておくとグラデーションが不自然になるとい う問題が緩和されるので、トラブルを避けたい日本の印 刷業界の意向を反映した設定になっているのだろうか。

欧米と日本でのレンダリングインテントの好みの差は このような文化の違いによるのではないかと筆者は考え ていた。ところが、数年前に公開された新しい CMYK プ ロファイルである Japan Color 2011 を本稿で使った方法 で調べているうちに、日本で「知覚的」が好まれるのは、 日本の印刷業界が以前から「知覚的」レンダリングイン テントに自信をもっていたためかもしれないと思うよう

になった。じっさい、Japan Color 2001 の色域は欧米の CMYK プロファイルに比べてやや広いが、Japan Color 2011 の色域を調べてみるとさらに色域が広がっている。 これは、色分解曲線を工夫することによって実現したと 思われる。また、「知覚的」インテントでのプロファイル 変換に伴う色変化を調べると、色域内での彩度や明度の 下がり方がより軽減している。このように、Japan Color 2011 では「知覚的」の使い勝手が向上しているようであ る。日本が「知覚的」に自信をもっていたのではないか と考えた所以である。この新プロファイルが今後、日本 で普及すれば、「知覚的」が使われる機会が増すかもしれ ない。ただし、そのときでも「相対的」「知覚的」のどち らを選ぶかは、画像ごとに判断し目で確認して決めるこ とを筆者は勧めたい。

#### **註**

- 1 *International Color Consortium Specification ICC.1:2004-10* (*Profile version 4.2.0.0*), 2004: http://www.color.org/icc1v42.pdf
- 2 *A Standard Default Color Space for the Internet: sRGB*, M. Stokes, M. Anderson, S. Chandrasekar, and R. Motta, 1996: http:// www.color.org/srgb.xalter
- 3 *Adobe RGB* (*1998*)*Color Image Encoding. Version 2005-05*, 2005: https://www.adobe.com/digitalimag/pdfs/AdobeRGB1998. pdf
- 4 XYZ、Lab など、色彩学の用語や色空間の情報については、 つぎのサイトがたいへん参考になる:*Bruce Lindbloom's Web Site*, 2001-2017: http://www.brucelindbloom.com/
- 5 Lab 色空間の *L*\* 値(明度)から XYZ 色空間の *Y* 値(輝度) への変換は、つぎの 3 次関数(*L*\* が小さいところでは 1 次関 数)で行うことができる。

$$
Y = [(L^* + 16)/116]^3 \t (L^* \ge 8 \text{ O } \ge \frac{3}{5})
$$
  

$$
Y = (3/29)^3 L^* \t (L^* < 8 \text{ O } \ge \frac{3}{5})
$$

6 *Black-point compensation*: *theory and application*(*ICC White Paper 40*), 2010: http://www.color.org/WP40-Black\_Point\_ Compensation\_2010-07-27.pdf